**TCP** Tahoe, Reno, NewReno, SACK, and Vegas

**cwnd**: congestion window **swnd**: usable sending window **rwnd**: advertised receiver's window **ssthresh**: slow-start threshold

**RFC793**

No cwnd On timeout: retransmit swnd =  $r$ wnd

**TCP** Tahoe

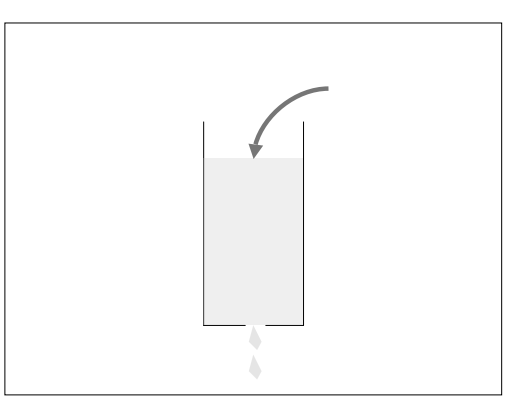

1

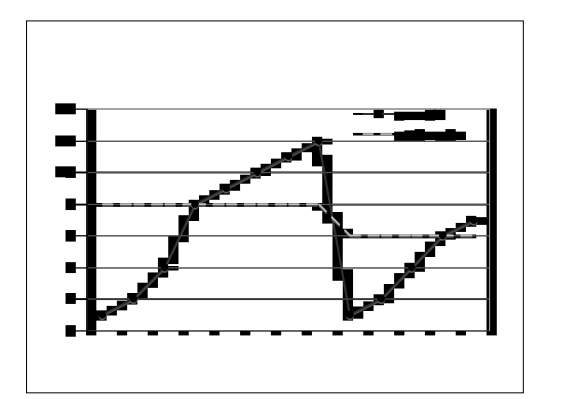

**new ack:** if (cwnd < sstresh)  $cwnd +=$ else cwnd  $+=$   $1$ /cwnd

### **timeout/3rd dup ack:**

retransmit all unacked ssthresh =  $\text{cwnd}/2$  $cwnd = 1$ 

Improving TCP Tahoe:

Packets still getting through in dup ack -- no need to reset the clock!

**TCP** Reno

**new ack:** if (cwnd < sstresh)  $cwnd +=$ else cwnd  $+=$   $1$ /cwnd

#### **timeout:**

retransmit 1st unacked ssthresh =  $cwnd/2$  $cwnd = 1$ 

**3rd dup ack:** retransmit 1st unacked ssthresh =  $cwnd/2$  $cwnd = cwnd/2 + 3$ 

# **Fast Recovery:**

the pipe is still almost full -- no need to restart

**subsequent dup ack:** cwnd++

**new ack:**  $cwnd = ssthresh$  Suppose U is lost (oldest unacked) and all other packets are not. At time t, cwnd is W, and packets [U, U+W-1] are in the pipe.

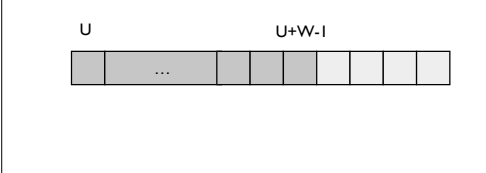

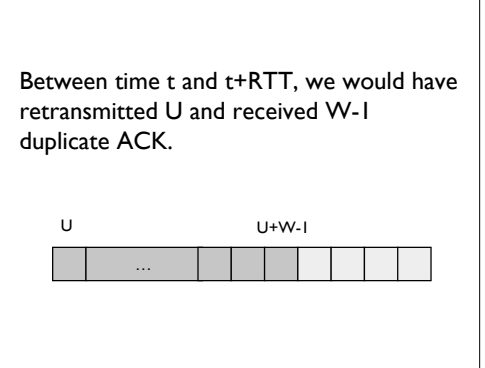

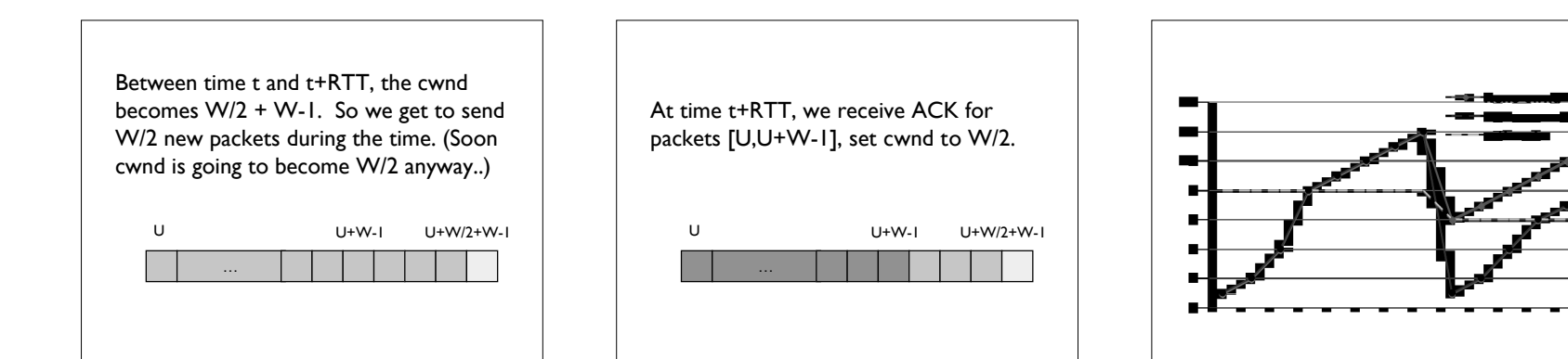

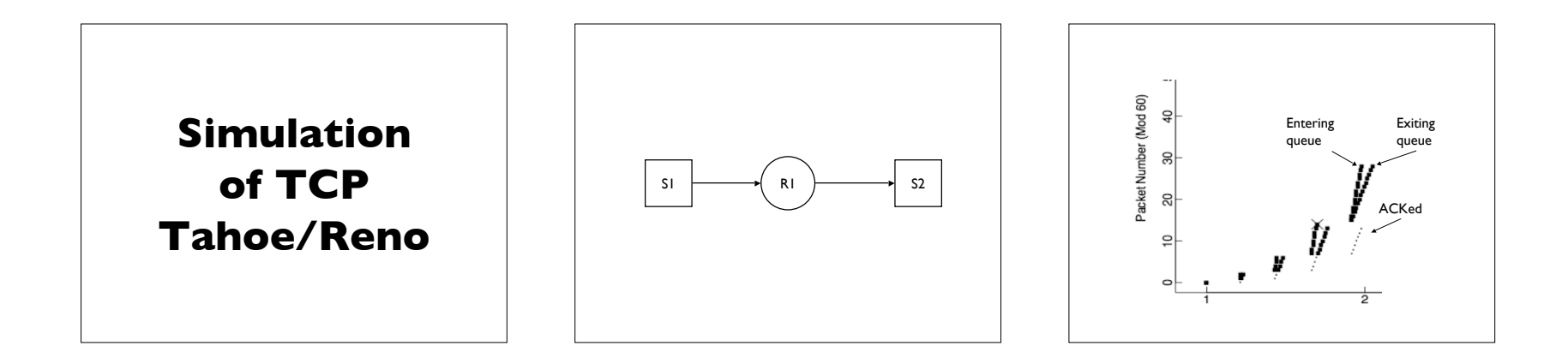

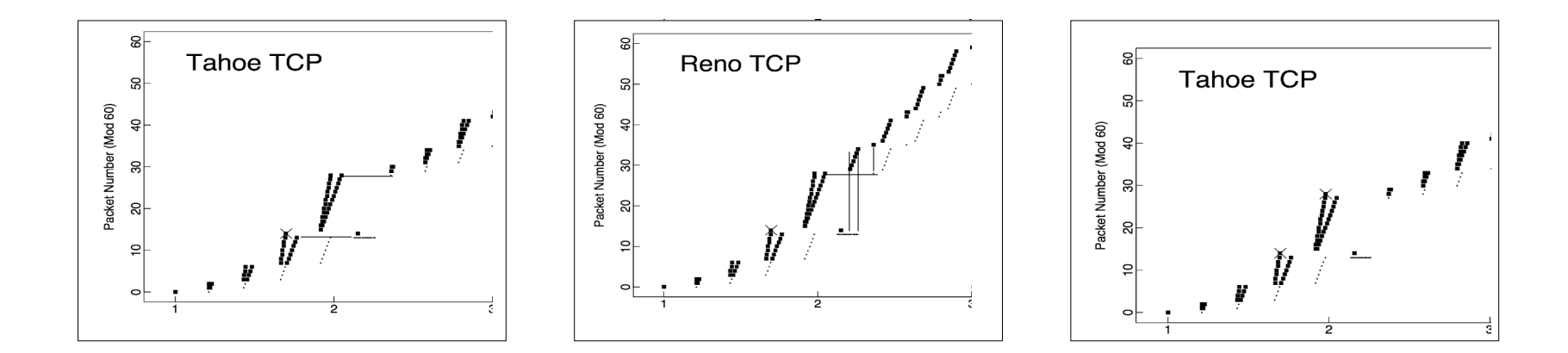

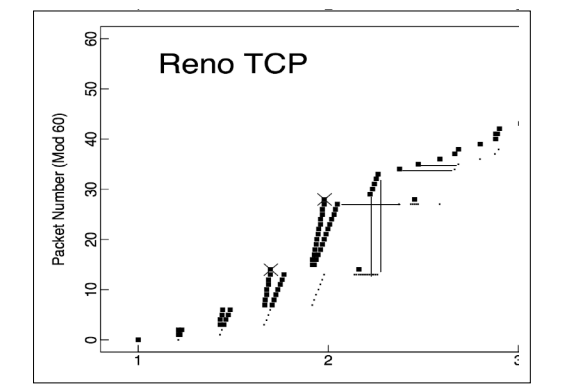

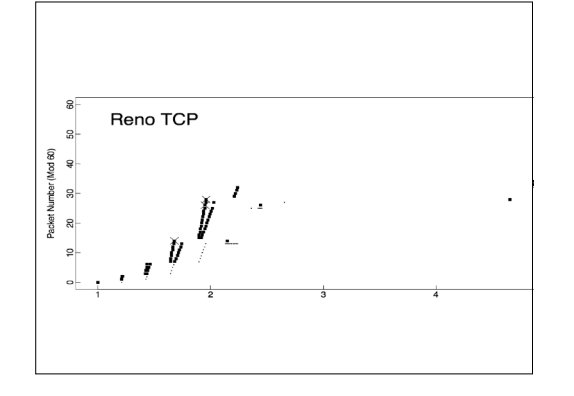

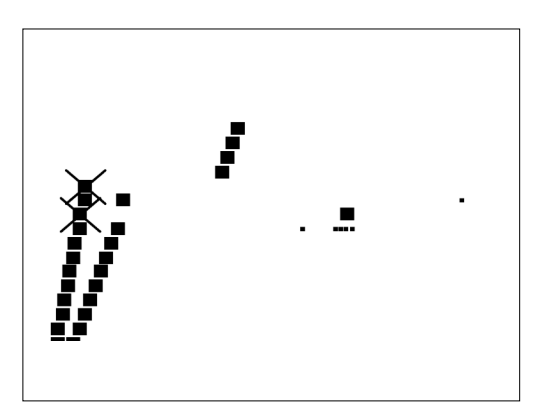

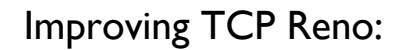

Timeout if multiple losses in a window

# **TCP** NewReno

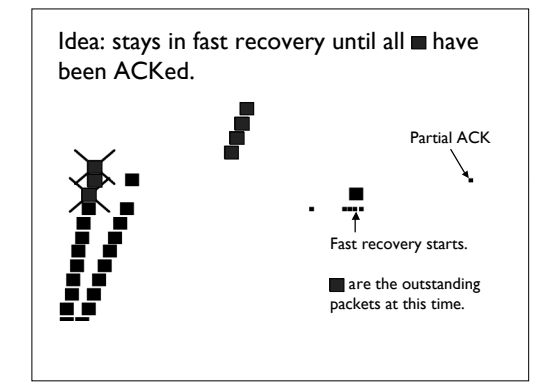

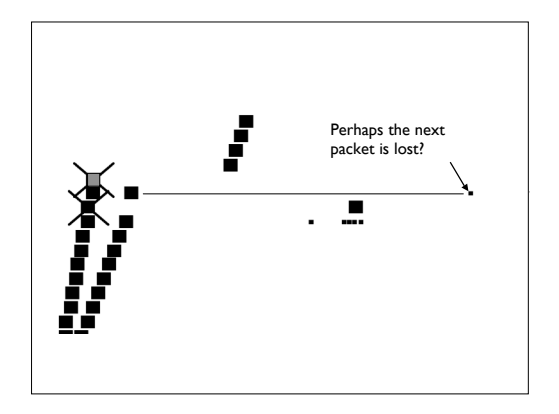

**3rd dup ack:** retransmit 1st unacked ssthresh =  $cwnd/2$ cwnd =  $cwnd/2 + 3$ remember highest

**subsequent dup ack:** cwnd++ **"complete" ack:** (all  $\Box$  are acked) cwnd = ssthresh

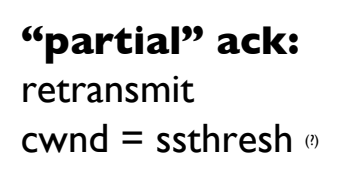

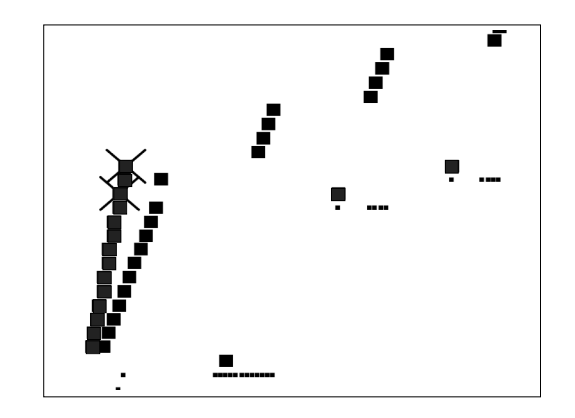

**Note**: RFC2581/RFC2582 give the accurate/gory details. Simplified version is presented here (eg. cwnd vs FlightSize, update of cwnd upon partial ACK).

**TCP** SACK Coarse Feedback

Go-Back-N vs Selective Repeat

Use TCP header options to report received segments.

#### **SACK Blocks**:

**1st block** - report most recently received segments

**subsequent blocks** - repeat most recent previous blocks

**pipe**: num of outstanding packets in the path.

send only if pipe < cwnd

**scoreboard**: which packets have been received?

#### **3rd dup ack:**

 $pipe = cwnd - 3$ retransmit 1st unacked ssthresh  $=$  cwnd/2 cwnd =  $\text{cwnd}/2 + 3$ 

# **subsequent dup ack:**

cwnd++ pipe--

(if send new packet, pipe++)

**"partial" ack:** retransmit cwnd = ssthresh  $pipe = 2$ 

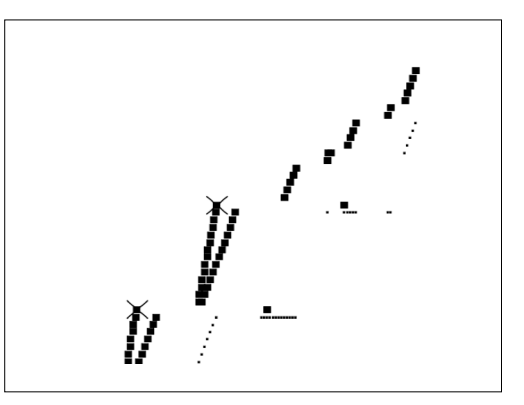

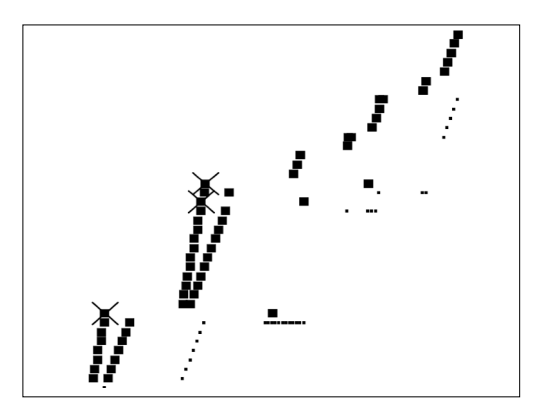

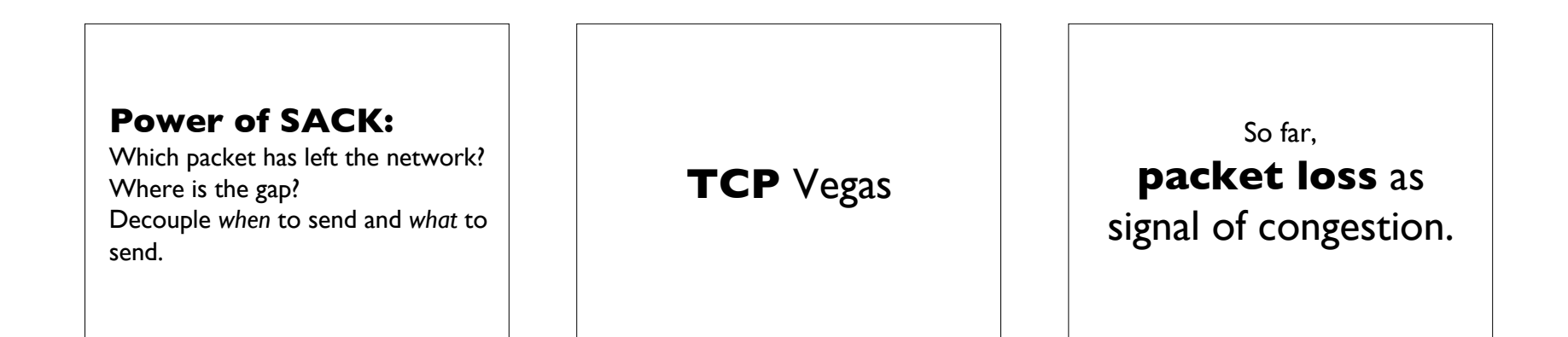

But, already **over congested** when packets are dropped

What other signals are there?

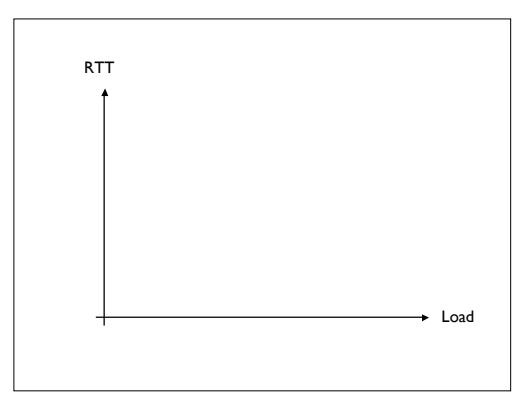

Expected Sending Rate

E = cwnd/BaseRTT

**BaseRTT**: RTT when no congestion

(take min measured RTT in practice)

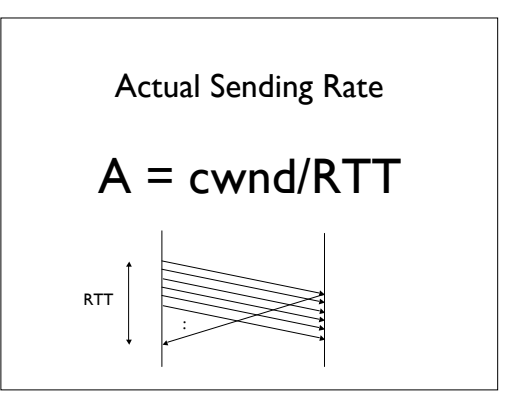

**If**  $(E-A) < a$ lpha cwnd++ **else if** (E-A) > beta cwnd--

**Intuition**: (E-A) x BaseRTT represents extra buffers occupied in the network

# **Picking alpha/beta**

alpha: small but non-zero to take advantage of available bandwidth immediately. ( = 1/BaseRTT)

# **Picking alpha/beta**

beta: beta-alpha should not be too small to prevent oscillation.  $( = 3/BaseRTT)$ 

# **Deployment**

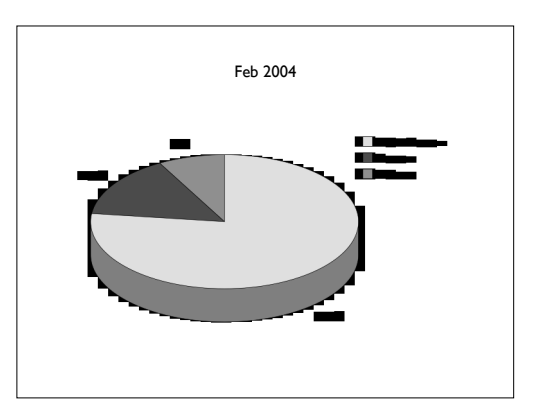

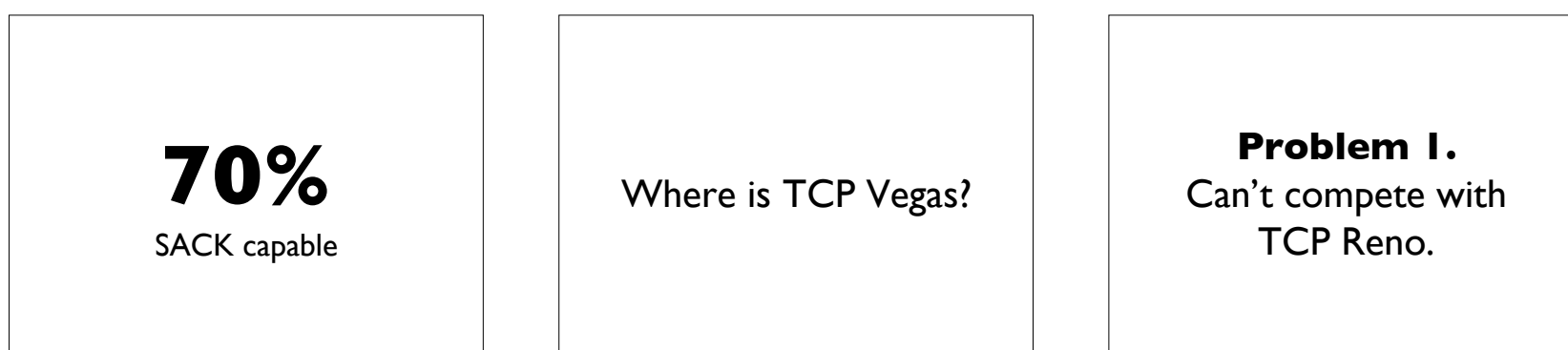

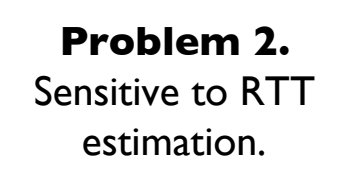

**TCP** BIC/CUBIC Linux 2.6.x

Compound **TCP** MS Windows Vista